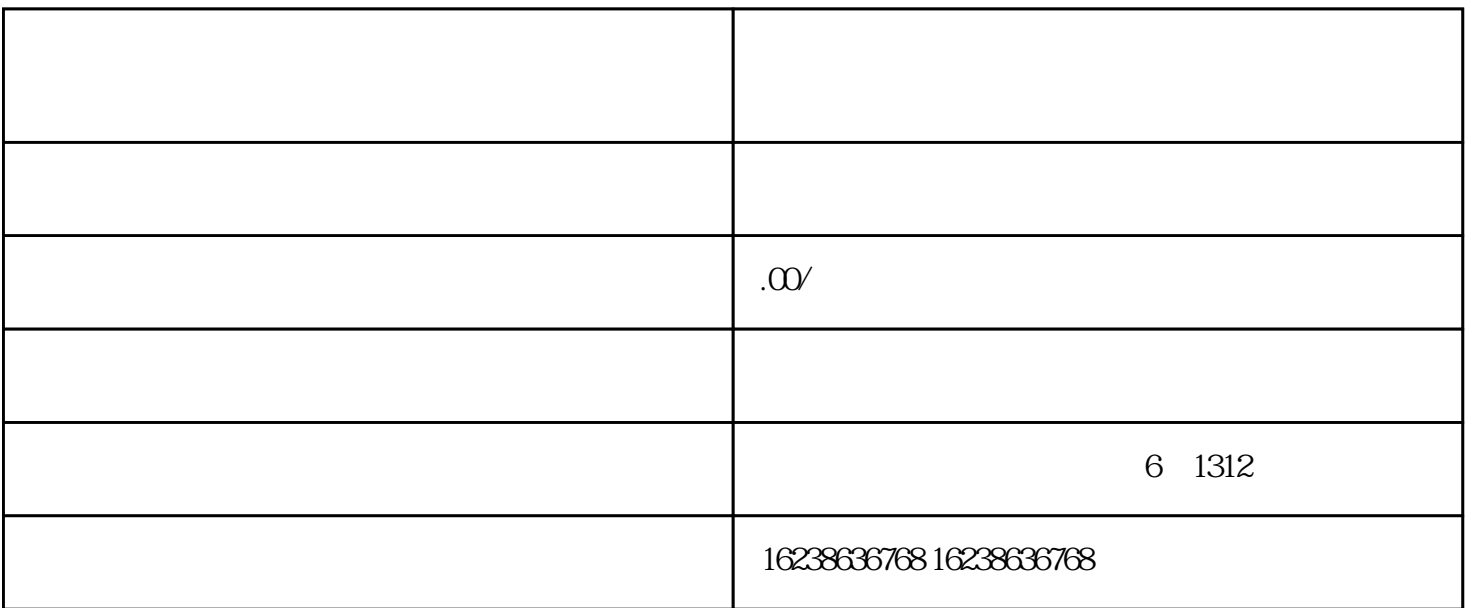

1.  $***$ 

 $2.$   $\alpha$ 

 $3 \times$   $\frac{a}{\sqrt{2}}$  ,  $\frac{a}{\sqrt{2}}$  ,  $\frac{a}{\sqrt{2}}$  ,  $\frac{a}{\sqrt{2}}$  ,  $\frac{a}{\sqrt{2}}$  ,  $\frac{a}{\sqrt{2}}$  ,  $\frac{a}{\sqrt{2}}$  ,  $\frac{a}{\sqrt{2}}$  ,  $\frac{a}{\sqrt{2}}$  ,  $\frac{a}{\sqrt{2}}$  ,  $\frac{a}{\sqrt{2}}$  ,  $\frac{a}{\sqrt{2}}$  ,  $\frac{a}{\sqrt{2}}$  ,  $\frac{a}{\sqrt{2}}$  ,  $\frac{a$ 

 $5$   $"$   $"$   $"$ 

 $6.$ 

 $**$ 

 $4.$ 

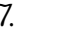

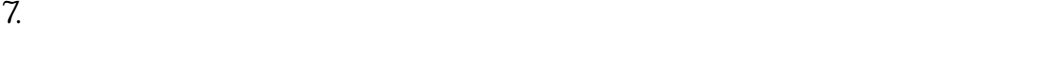

 $8 \pm \frac{a}{a}$ 

 $1.$ 

 $2.$ 

 $3.$ 

 $4.$ 

 $**$